**No. of Printed Pages : 2** 

# **BACHELOR OF COMPUTER APPLICATIONS (Revised) (BCA)**

## 00630

### **Term-End Practical Examination**

### **June, 2018**

### **BCSL-057(P)/S4 : WEB PROGRAMMING LAB**

*Time : 1 Hour Maximum Marks : 50* 

- *Note : (i) There is one compulsory question in this paper of 40 marks. Rest 10 marks are for viva-voce.* 
	- *(ii) You may use any IDE, Web Server or Database backend to demonstrate the Web Application.*
- *1.* **(a) Design and implement a website/web application having three web pages. All the three web pages should have the following layout :**

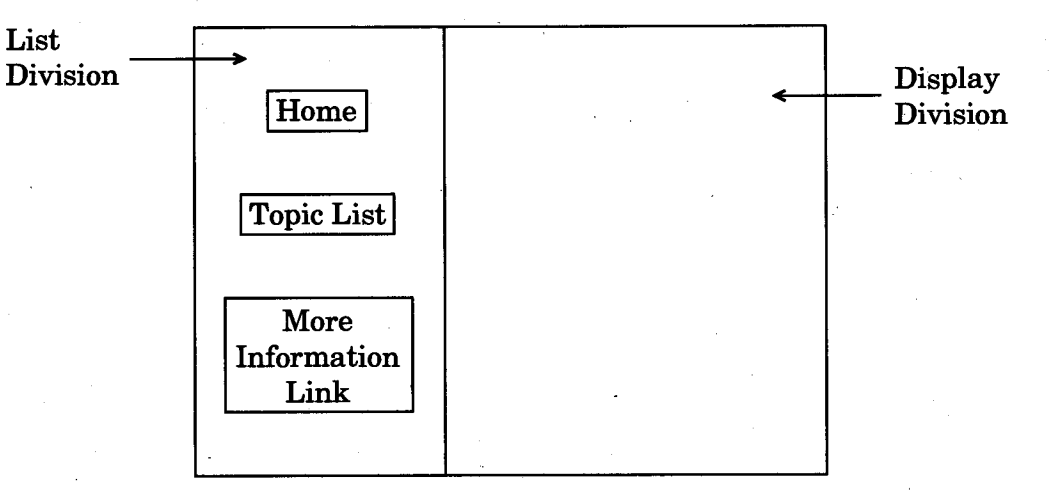

*Figure 1 :* **Layout of Web Pages** 

The List Division contains three links – |  $\overline{\text{Home}}$  | which is a link to Home **page; 'Topic List Ilinks to a Topic List page that is created by JSP program**  using a database; and More Information Link is a link to an HTML/JSP **form.** 

**BCSL-057(P)/S4** P.T.O.

All the three pages have the same List Division details, but the Display Division of the three pages should be as per the following description :

(i) Home page displays the following information : *6* 

#### List of Topics to be taught

- You can get the list of all the topics to be covered
- You can also get more information
- (ii) The Topic List page is created by a JSP program. You need to create a database named Topic Details having a single table (list\_item, title\_of item, duration). Write a JSP program that connects to the database above, executes a query and displays the following information : *18*

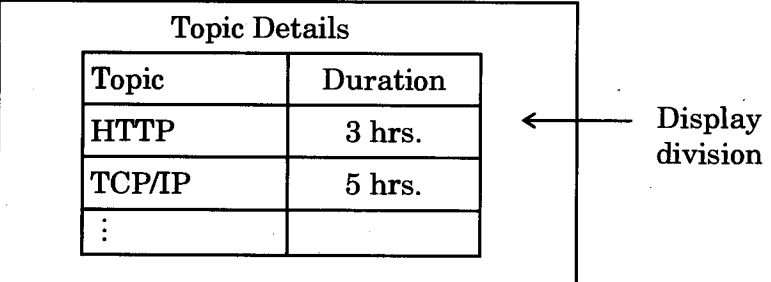

(The database should have  $3 - 4$  data records)

(iii) The |More Information Link| should display the following form : (You need not write the code for verification or processing of the form) *6* 

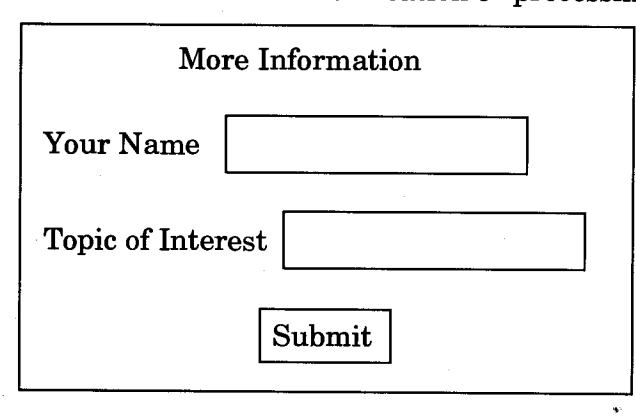

(b) Create an external CSS file that ensures that format of all the three pages is as per the layout of Figure 1. The background colour of List Division should be light yellow using the CSS. *10* 

BCSL-057(P)/S4 2 1,000